### **ГОСУДАРСТВЕННОЕ АВТОНОМНОЕ ПРОФЕССИОНАЛЬНОЕ ОБРАЗОВАТЕЛЬНОЕ УЧРЕЖДЕНИЕ «ЧИСТОПОЛЬСКОЕ МЕДИЦИНСКОЕ УЧИЛИЩЕ»**

### **РАБОЧАЯ ПРОГРАММА УЧЕБНОЙ ДИСЦИПЛИНЫ**

### **«ОП.08. ИНФОРМАЦИОННЫЕ ТЕХНОЛОГИИ В ПРОФЕССИОНАЛЬНОЙ ДЕЯТЕЛЬНОСТИ»**

ПО СПЕЦИАЛЬНОСТИ 31.02.01 ЛЕЧЕБНОЕ ДЕЛО

2023 г.

цикловой методической Заместитель директора комиссией общих гуманитарных и по учебной работе комиссией общих гуманизарева С.В.  $\sqrt{\frac{2023}{T}}$  . Мигачева О.В. 2023 г. дисциплин $\sim$ мециплин  $\ll$   $\sqrt{N}$   $\sim$   $\ell \neq$ Протокол № « $\sqrt[6]{v}$  0<sup>2</sup> 2023 г.

ОДОБРЕНА **УТВЕРЖДЕНА** 

Председатель ЦМК Мазитова Г.В.

Рабочая программа учебной дисциплины разработана в соответств 31.02.01 Лечебное государственным образовательным стандартом по специальное Российской Федерации дело, утвержденным приказом Министерством просвещения Российской Федерации от 4 июля 2022 г. №526.

Рабочую программу составила Панькова А.Ф., преподаватель Панькова А.Ф., преподаватель мелицинское училище»

## **СОДЕРЖАНИЕ**

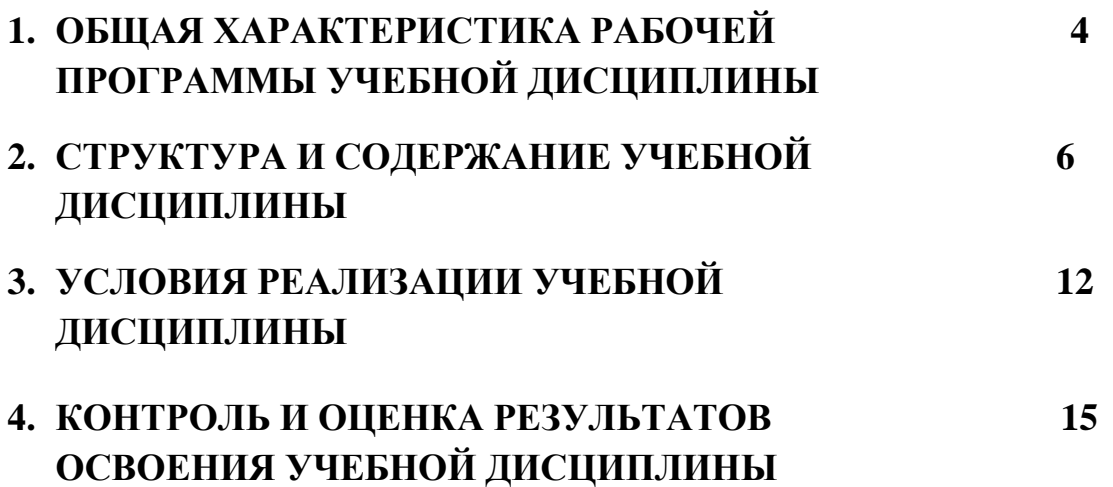

### **1. ОБЩАЯ ХАРАКТЕРИСТИК РАБОЧЕЙ ПРОГРАММЫ УЧЕБНОЙ ДИСЦИПЛИНЫ «ОП.08. ИНФОРМАЦИОННЫЕ ТЕХНОЛОГИИ В ПРОФЕССИОНАЛЬНОЙ ДЕЯТЕЛЬНОСТИ»**

#### **1.1. Место дисциплины в структуре основной образовательной программы:**

Учебная дисциплина «Информационные технологии в профессиональной деятельности» является обязательной частью общепрофессионального цикла основной образовательной программы в соответствии с ФГОС СПО по специальности 31.02.01. Лечебное дело.

#### **1.2. Цели и задачи дисциплины – требования к результатам освоения дисциплины**

В результате освоения учебной дисциплины обучающийся должен **уметь**:

- применять программное обеспечение, компьютерные и телекоммуникационные средства в профессиональной деятельности;

- отображать информацию с помощью принтеров, плоттеров и средств мультимедиа;

- устанавливать пакеты прикладных программ;

В результате освоения учебной дисциплины обучающийся должен **знать:**

- основные понятия автоматизированной обработки информации;

- общий состав и структуру персональных компьютеров и вычислительных систем;

- состав, функции и возможности использования информационных и телекоммуникационных технологий в профессиональной деятельности;

- методы и средства сбора, обработки, хранения, передачи и накопления информации;

- базовые системные программные продукты и пакеты прикладных программ в области профессиональной деятельности;

- основные методы и приёмы обеспечения информационной безопасности.

Особое значение дисциплина имеет при формировании и развитии **ОК, ПК, ЛР:**

ОК 01. Выбирать способы решения задач профессиональной деятельности применительно к различным контекстам.

ОК 02. Использовать современные средства поиска, анализа и интерпретации информации, информационные технологии для выполнения задач профессиональной деятельности.

ОК 07. Содействовать сохранению окружающей среды, ресурсосбережению, применять знания об изменении климата, принципы бережливого производства, эффективно действовать в чрезвычайных ситуациях.

ПК 6.6 Использовать медицинские информационные системы и

информационно-телекоммуникационную сеть «Интернет» в работе.

ПК 6.7 Осуществлять защиту персональных данных пациентов и сведений, составляющих врачебную тайну.

ЛР 3. Демонстрирующий приверженность традиционным духовнонравственным ценностям, культуре народов России, принципам честности, порядочности, открытости. Действующий и оценивающий свое поведение и поступки, поведение и поступки других людей с позиций традиционных российских духовно-нравственных, социокультурных ценностей и норм с учетом осознания последствий поступков. Готовый к деловому взаимодействию и неформальному общению с представителями разных народов, национальностей, вероисповеданий, отличающий их от участников групп с деструктивным и девиантным поведением. Демонстрирующий неприятие социально опасного поведения окружающих и предупреждающий его. Проявляющий уважение к людям старшего поколения, готовность к участию в социальной поддержке нуждающихся в ней.

ЛР 4 Проявляющий и демонстрирующий уважение к труду человека, осознающий ценность собственного труда и труда других людей. Экономически активный, ориентированный на осознанный выбор сферы профессиональной деятельности с учетом личных жизненных планов, потребностей своей семьи, российского общества. Выражающий осознанную готовность к получению профессионального образования, к непрерывному образованию в течение жизни. Демонстрирующий позитивное отношение к регулированию трудовых отношений. Ориентированный на самообразование и профессиональную переподготовку в условиях смены технологического уклада и сопутствующих социальных перемен. Стремящийся к формированию в сетевой среде личностно и профессионального конструктивного «цифрового следа».

ЛР 10. Бережливо относящийся к природному наследию страны и мира, проявляющий сформированность экологической культуры на основе понимания влияния социальных, экономических и профессионально-производственных процессов на окружающую среду. Выражающий деятельное неприятие действий, приносящих вред природе, распознающий опасности среды обитания, предупреждающий рискованное поведение других граждан, популяризирующий способы сохранения памятников природы страны, региона, территории, поселения, включенный в общественные инициативы, направленные на заботу о них.

# **2. СТРУКТУРА И СОДЕРЖАНИЕ УЧЕБНОЙ ДИСЦИПЛИНЫ**

# **2.1. Объем учебной дисциплины и виды учебной работы**

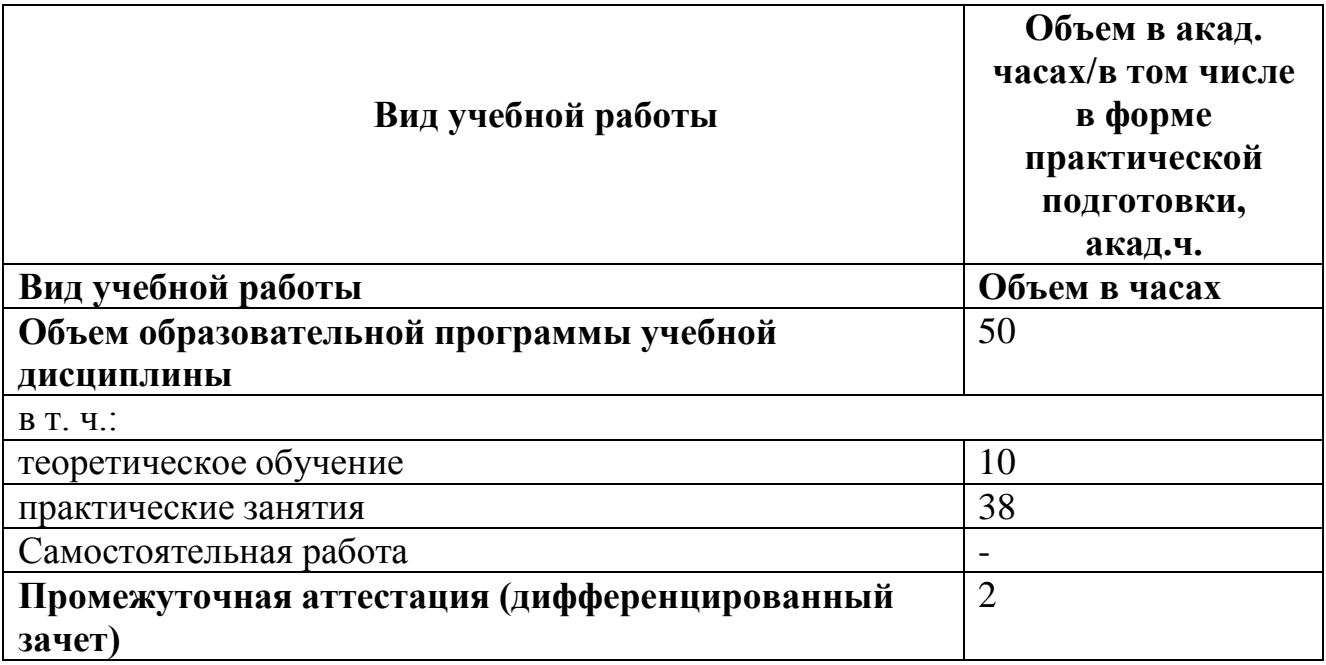

**2.2 Тематический план и содержание учебной дисциплины**

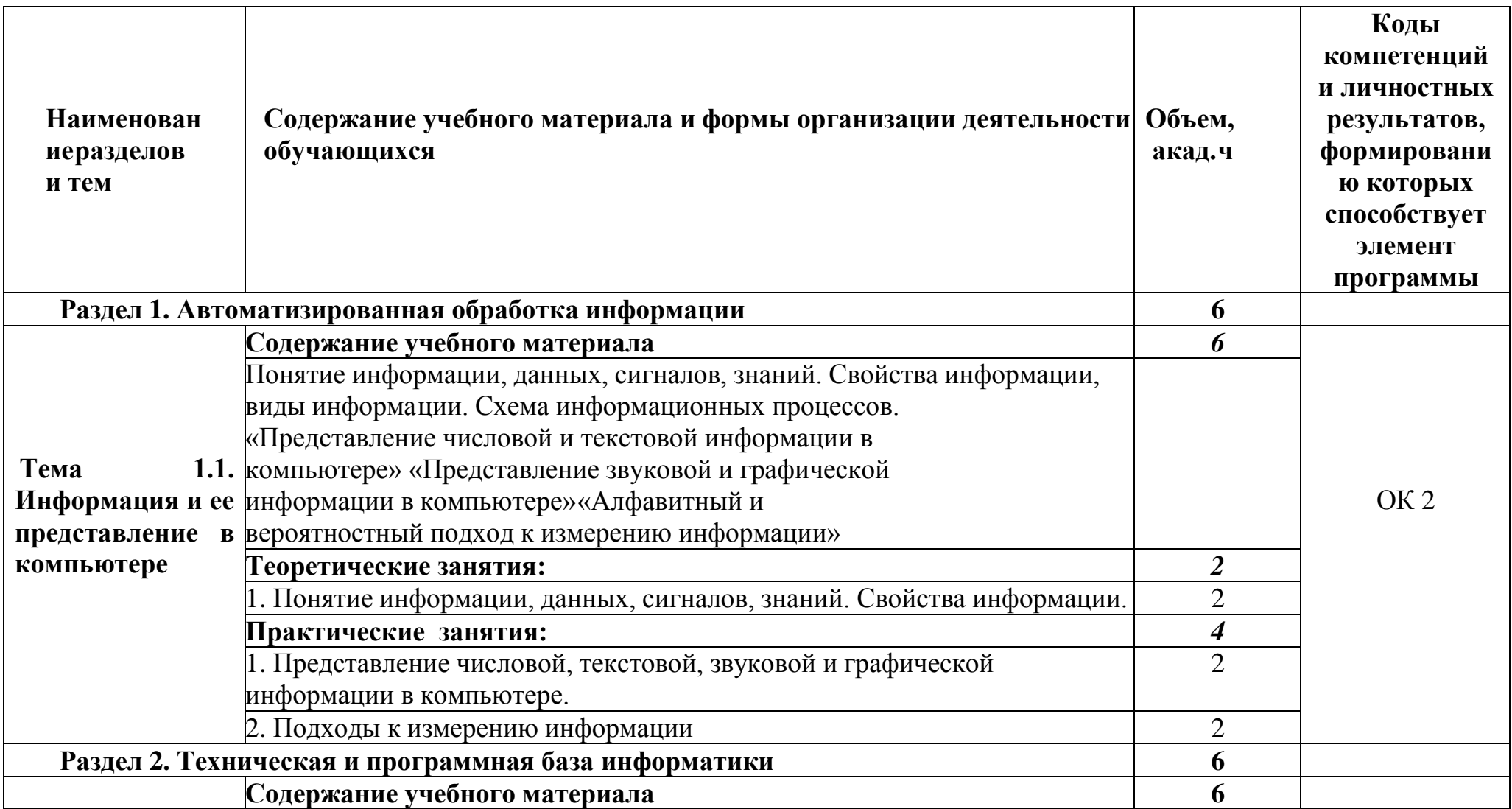

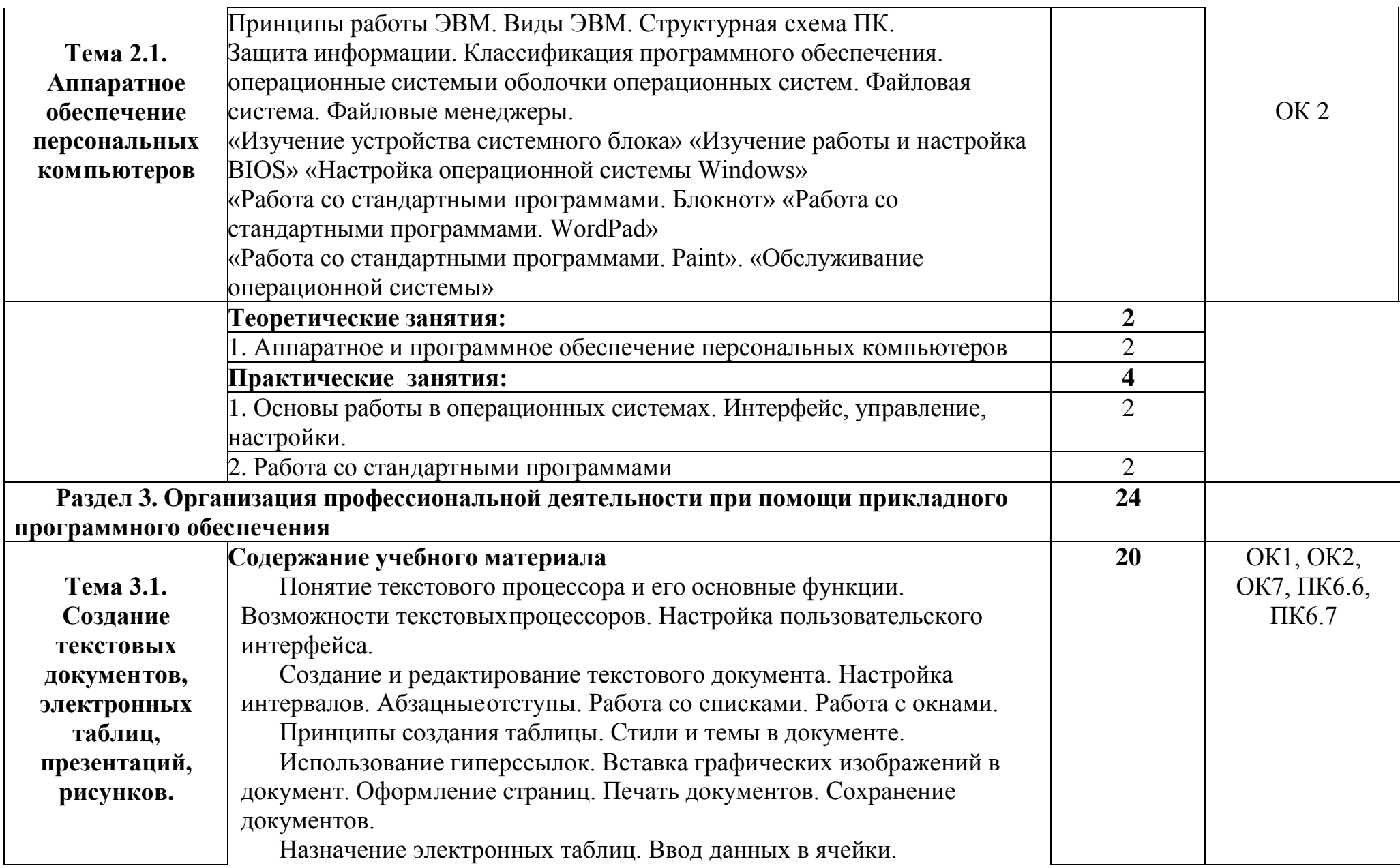

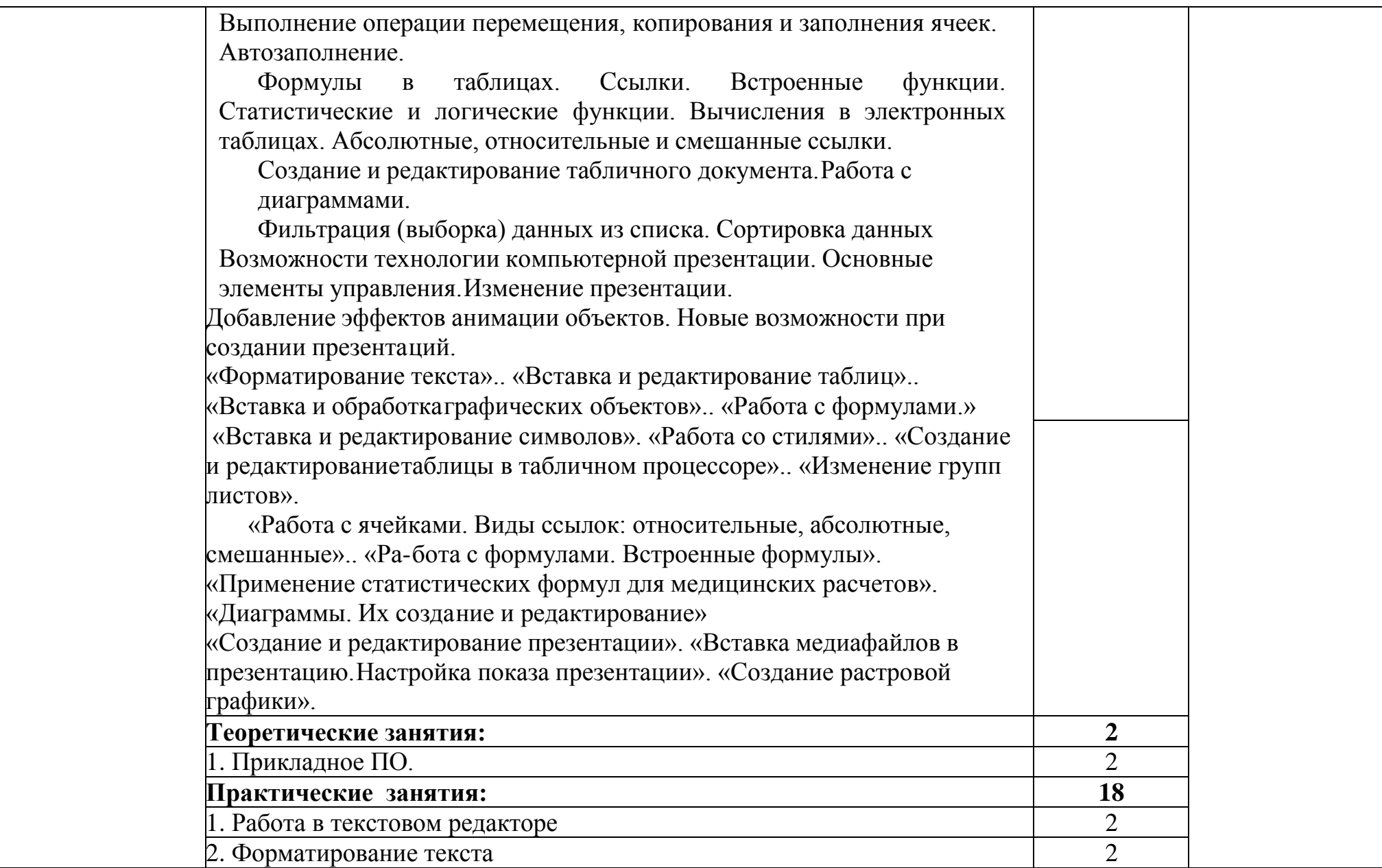

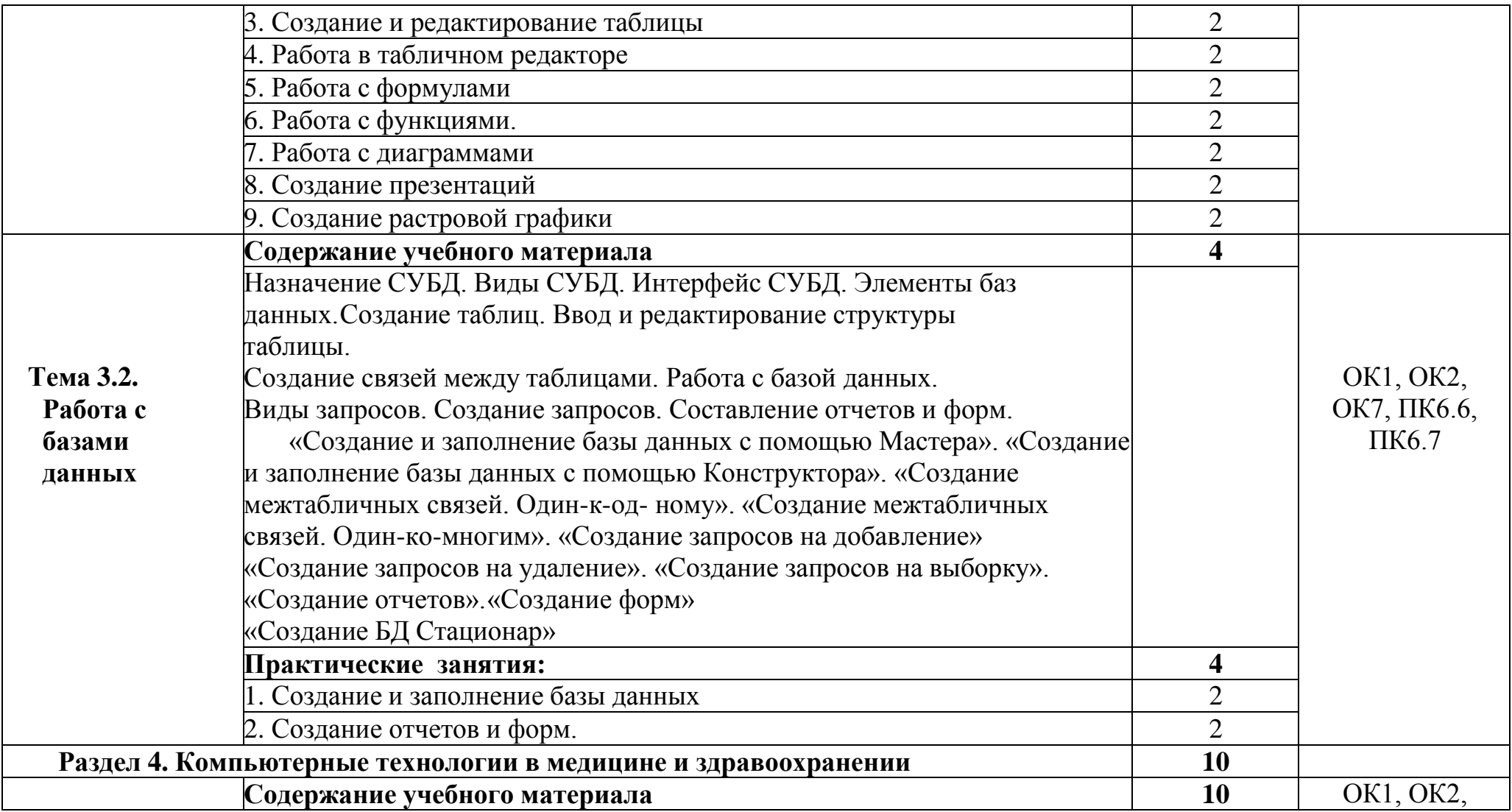

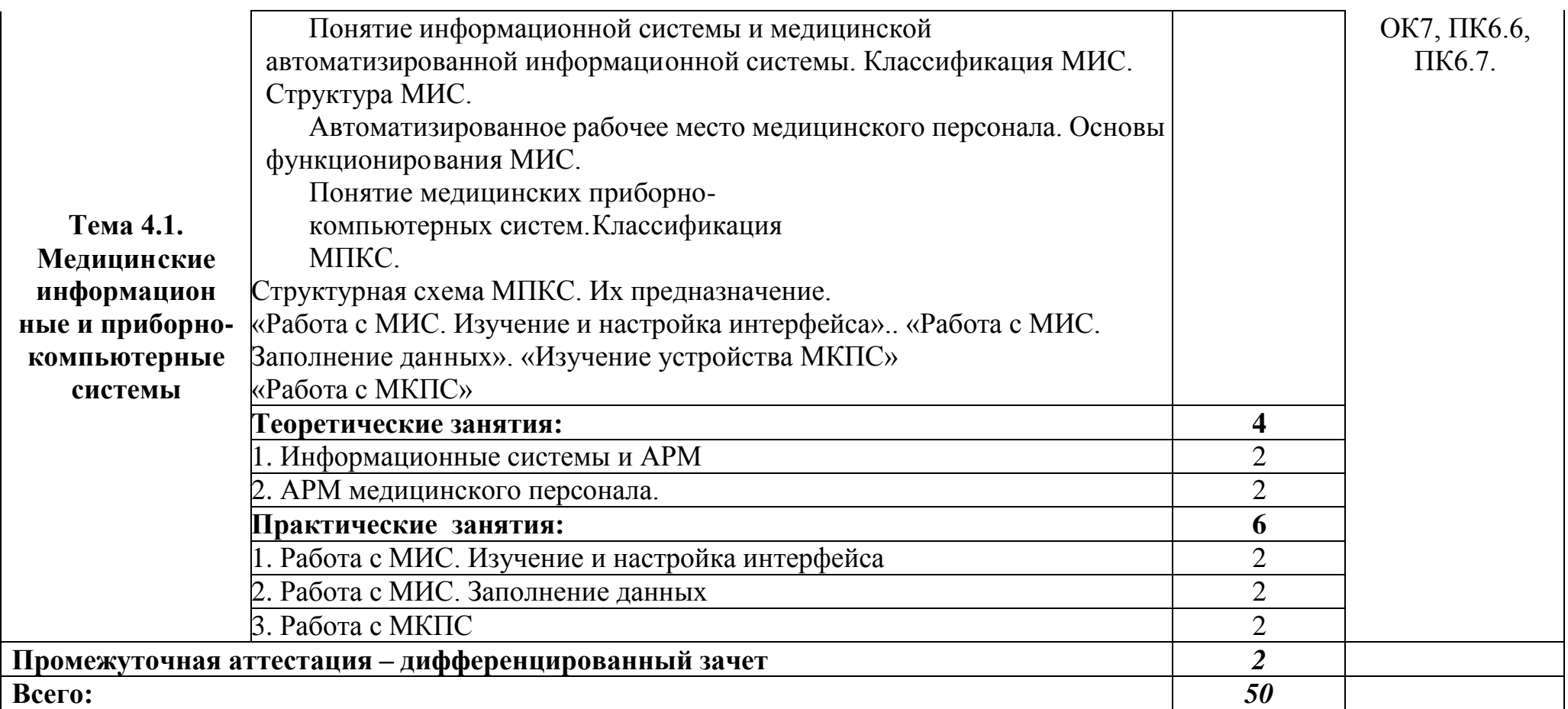

## **3. УСЛОВИЯ РЕАЛИЗАЦИИ УЧЕБНОЙ ДИСЦИПЛИНЫ**

3.1 Для реализации программы учебной дисциплины предусмотрен кабинет информатики, оснащенный оборудованием:

- 1. Функциональная мебель для обеспечения посадочных мест по количеству обучающихся.
- 2. Функциональная мебель для оборудования рабочего места преподавателя.

### **3. Основное оборудование:**

- компьютерная техника с лицензионным программным обеспечением и возможностьюподключения к информационно-

телекоммуникационной сети «Интернет»;

- оборудование для отображения графической информации и ее коллективного просмотра – экран и мультимедийный проектор;

### **4. Дополнительное оборудование:**

- принтер;
- акустические колонки.

### **3.2 Информационное обеспечение реализации программы**

### **3.2.1. Основные источники**

1. Омельченко, В. П. Информатика : учебник / В. П. Омельченко, А. А. Демидова. - Москва : ГЭОТАР-Медиа, 2018. - 384 с. : ил. - 384 с. - ISBN 978-5-9704-4797-0. - Текст : электронный // ЭБС "Консультант студента"

2. Омельченко, В. П. Информатика. Практикум / В. П. Омельченко, А. А. Демидова. - Москва : ГЭОТАР-Медиа, 2018. - 336 с. : ил. - 336 с. - ISBN 978-5-9704-4668-3. - Текст : электронный // ЭБС "Консультант студента"

3. Омельченко, В. П. Информационные технологии в профессиональной деятельности : практикум / В. П. Омельченко, А. А. Демидова. - Москва : ГЭОТАР-Медиа, 2021. - 432 с. - ISBN 978-5-9704-6238-6. - Текст : электронный // ЭБС "Консультант студента"

### **3.2.2. Дополнительные источники**

1. Бурняшов, Б. А. Офисные пакеты «Мой Офис», «Р7-Офис». Практи- кум / Б. А. Бурняшов. — (полноцветная печать). — Санкт-Петербург : Лань, 2023. — 136 с. — ISBN 978-5-507-45496-9. — Текст : электронный // Лань : электроннобиблиотечная система. — URL: https://e.lanbook.com/book/302645(дата обращения: 03.03.2023). — Режим доступа: для авториз. пользователей.

2. Обмачевская, С. Н. Информационные технологии в профессиональ- ной деятельности медицинских работников / С. Н. Обмачевская. — 4-е изд.,стер. — Санкт-Петербург : Лань, 2023. — 184 с. — ISBN 978-5-507-45400-6. —Текст : электронный // Лань: электронно-библиотечная система. — URL: https://e.lanbook.com/book/267377 (дата обращения: 03.03.2023).

3. Куприянов, Д. В. Информационное обеспечение профессиональной

деятельности : учебник и практикум для среднего профессионального образования / Д. В. Куприянов. — Москва : Издательство Юрайт, 2023. — 255 с. — (Профессиональное образование). — ISBN 978-5-534-00973-6. — Текст : электронный // Образовательная платформа Юрайт[сайт].—URL: https://www.urait.ru/bcode/512863.

4. Мамонова, Т. Е. Информационные технологии. Лабораторный практикум : учебное пособие для среднего профессионального образования / Т. Е. Мамонова. — Москва : Издательство Юрайт, 2023. — 178 с. — (Профессиональное образование). — ISBN 978-5-534-07791-9. — Текст : электронный // Образовательная платформа Юрайт [сайт]. — URL: https://www.urait.ru/bcode/516847.

5. Медицинский регистратор : учебник / под ред. С. И. Двойникова, С. Р. Бабаяна. - Москва : ГЭОТАР-Медиа, 2022. - 368 с. - ISBN 978-5-9704-7767-0. - Текст : электронный // ЭБС "Консультант студента" : [сайт]. - URL : https://www.studentlibrary.ru/book/ISBN9785970477670.html. - Режим доступа : по подписке.

6. Приказ Минздрава России от 15.12. 2014 № 834н «Об утверждении унифицированных форм медицинской документации, используемых в медицинских организациях, оказывающих медицинскую помощь в амбулаторных условиях, и порядков по их заполнению»

7. Федеральный закон «О персональных данных» от 27.07.2006 № 152-ФЗ.

### **4. КОНТРОЛЬ И ОЦЕНКА РЕЗУЛЬТАТОВ ОСВОЕНИЯ ДИСЦИПЛИНЫ**

Контроль и оценка результатов освоения общепрофессиональной дисциплины преподавателем в процессе проведения теоретических и практических занятий.

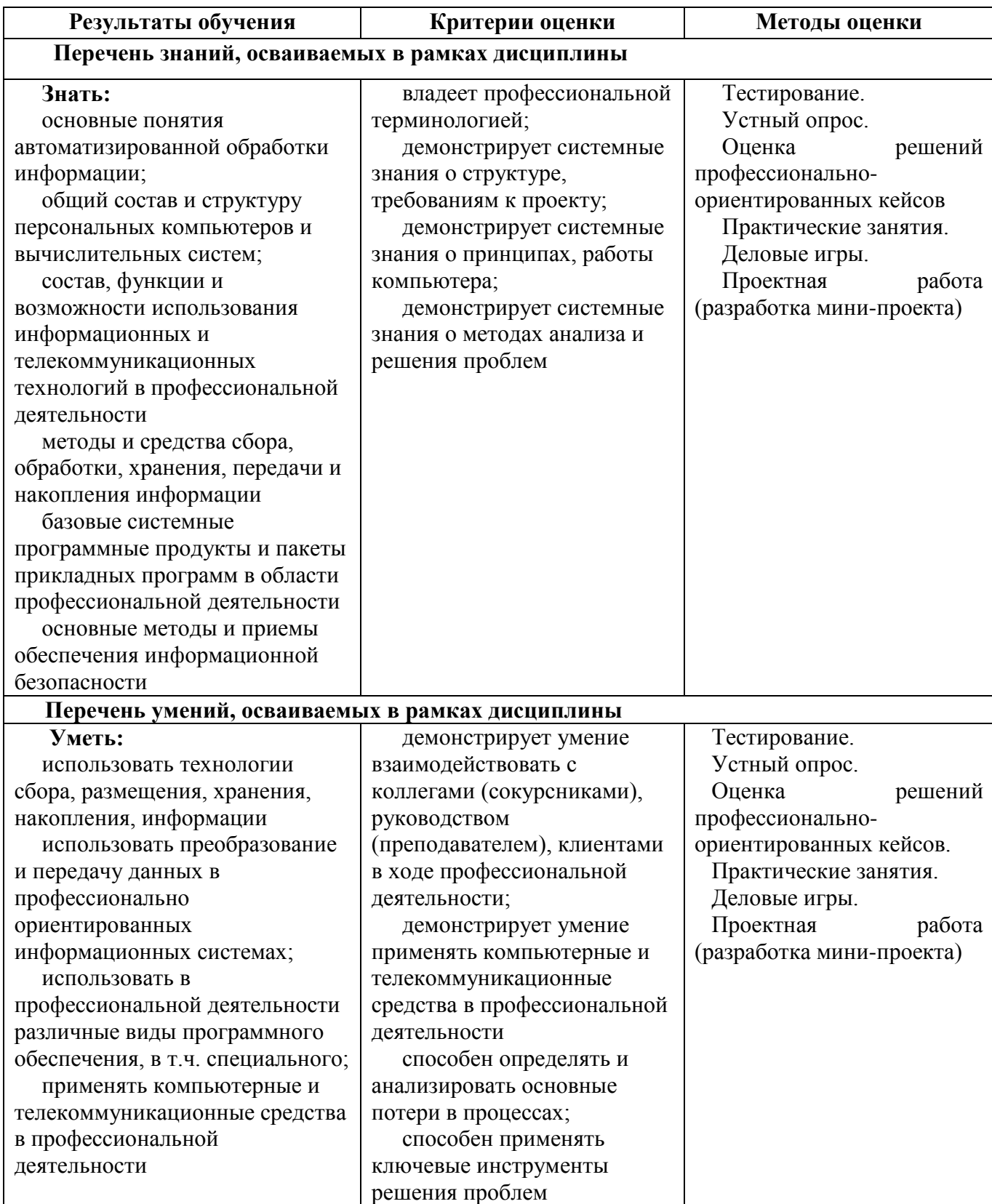